# 3ème

# FONCTIONS

Les exercices de ce chapitre permettent de travailler des compétences scientifiques du socle commun.

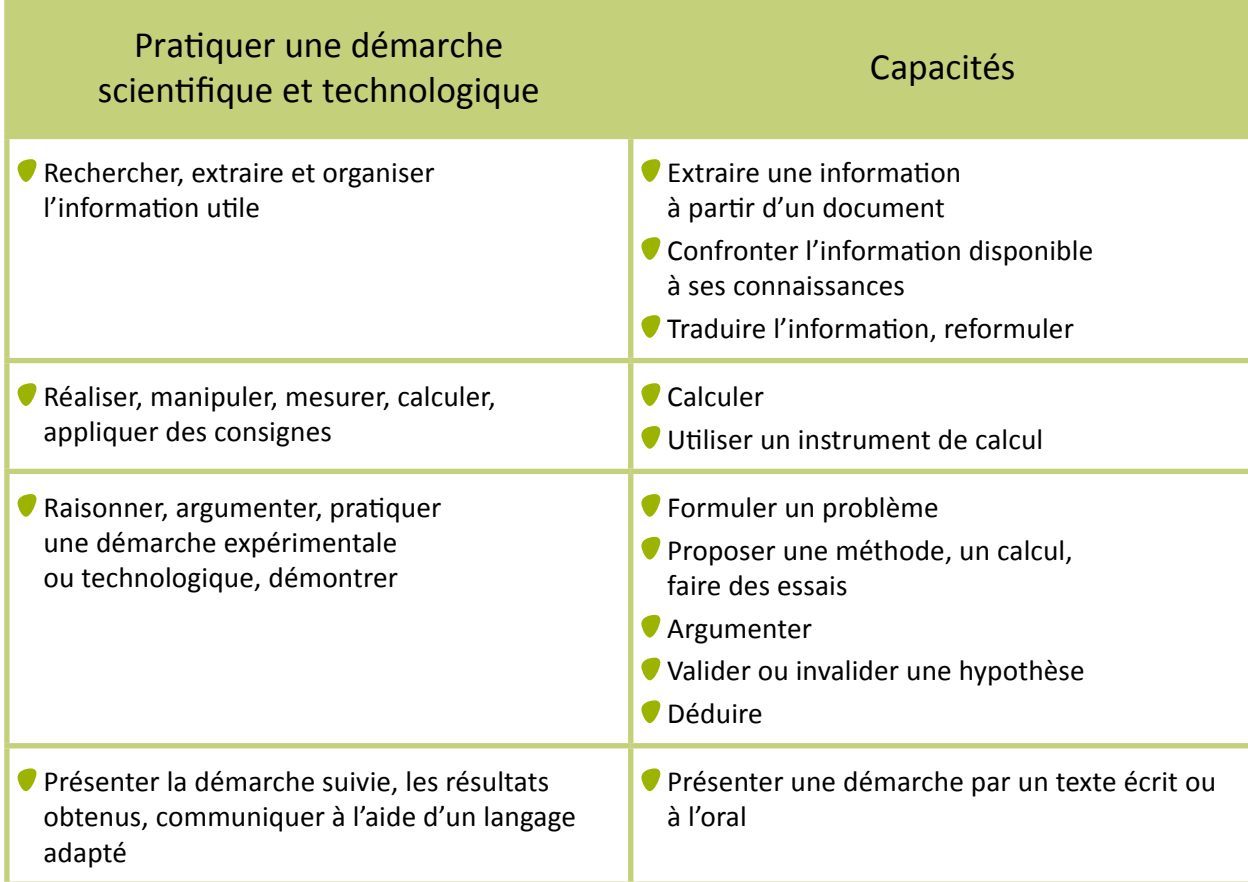

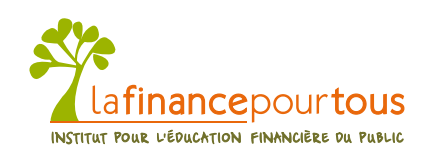

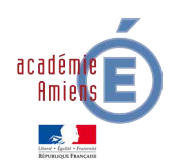

# A partir de la 3ème

### **Module à télécharger dans mathématiques** → **3ème** → **Fonctions**

## Notion de fonction, d'image et d'antécédent Fonction linéaire, affine

La notion de fonction émerge progressivement avec les exercices de ce chapitre. La fonction linéaire permet de faire une synthèse du travail initié sur la proportionnalité depuis la classe de 6ème. Aucune compétence sur les fonctions n'est exigible pour le socle commun.

#### **Compétences du socle :**

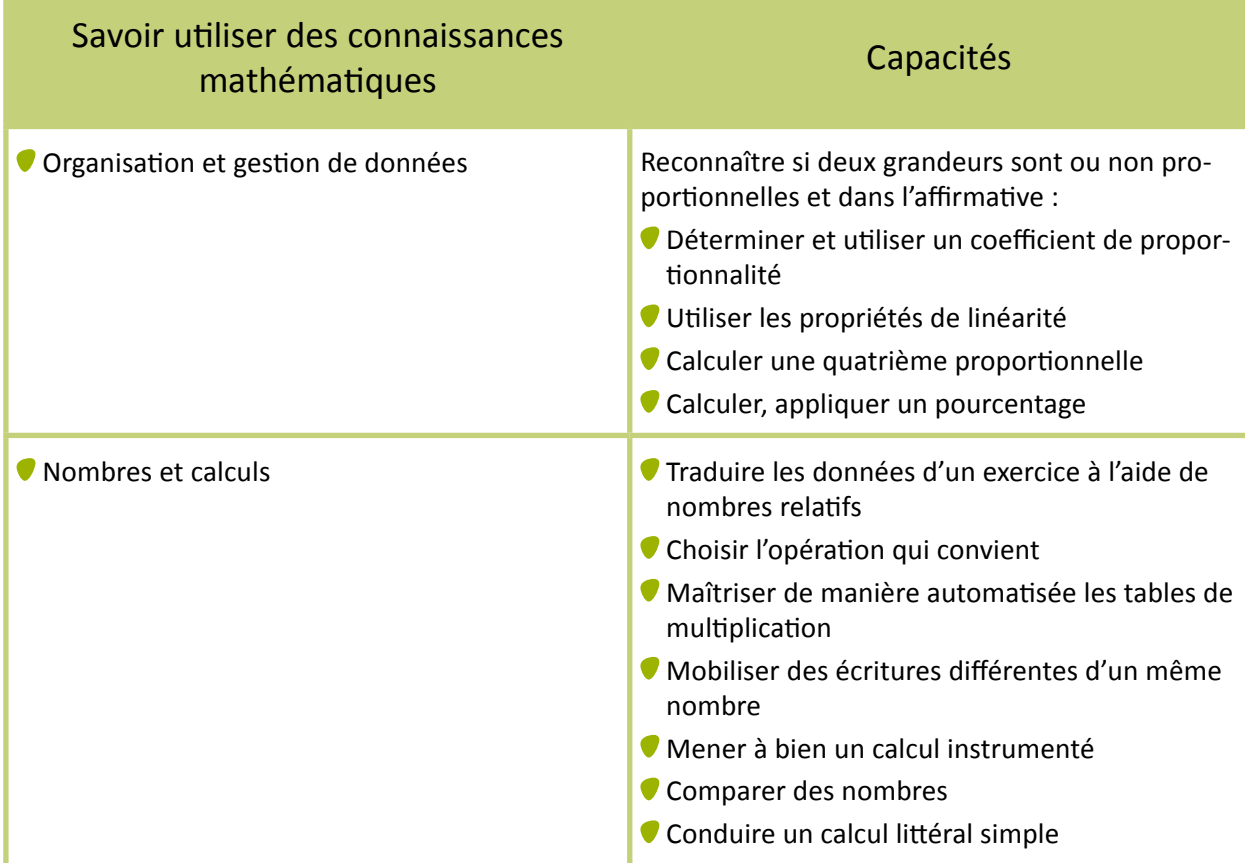

## **Dans le programme de 3ème** Travail autour de la fonction déterminée par une courbe, un tableau de données ou une formule ; **C** Fonction linéaire, fonction affine ; Lier pourcentage d'augmentation ou de diminution et fonction linéaire ; Mettre en équation un problème ; Résoudre une inéquation du premier degré à une inconnue.

п

# Exercice 3.1 : Le club de sport

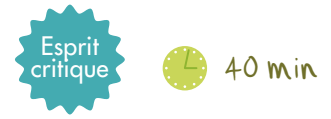

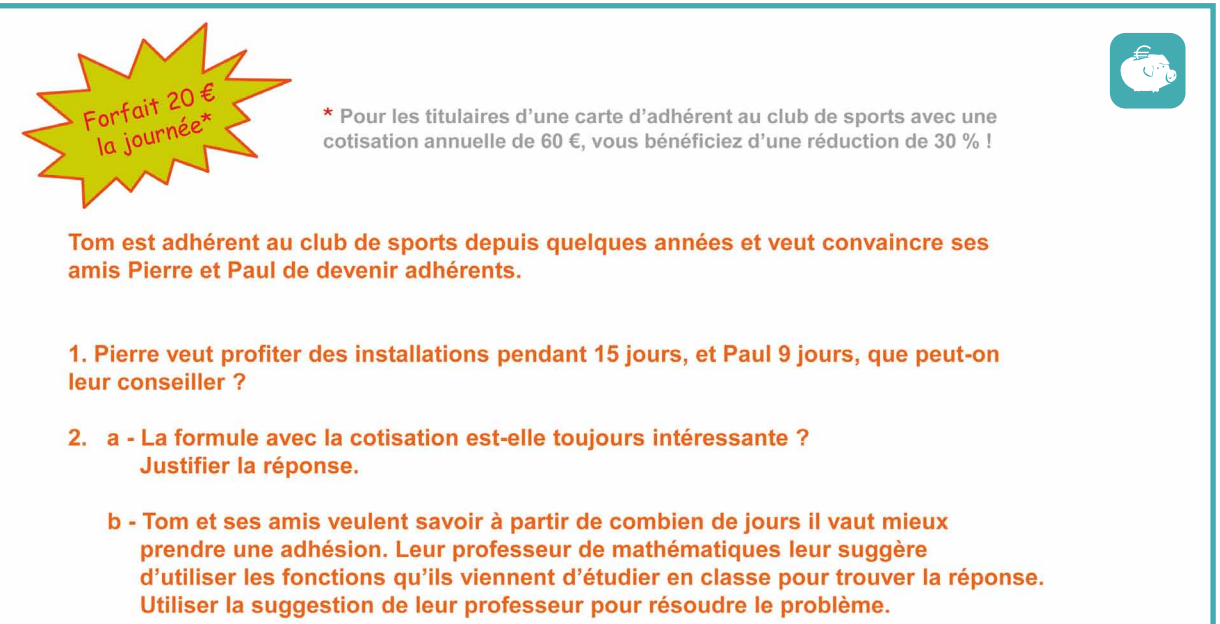

## Exercice 3.2 : L'imprimante

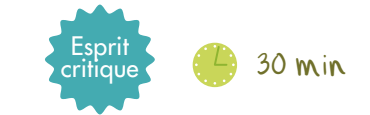

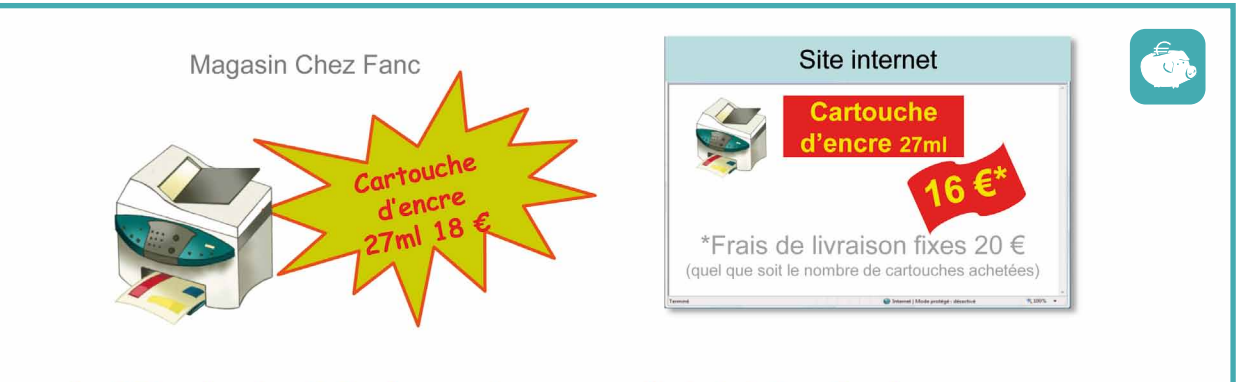

- 1. Déterminer le prix le plus avantageux pour l'achat de 8 cartouches.
- 2. Sonia dispose de 90 € pour acheter des cartouches. Est-il plus avantageux pour elle d'acheter des cartouches en magasin ou sur internet ?
- 3. À partir de quel nombre de cartouches le prix sur internet est-il plus intéressant que celui du magasin ? Expliquer la réponse.

## Exercice 3.3 : Comparaison de prix entre deux formules pour un téléphone

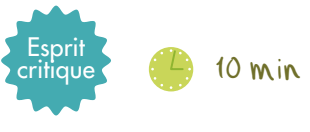

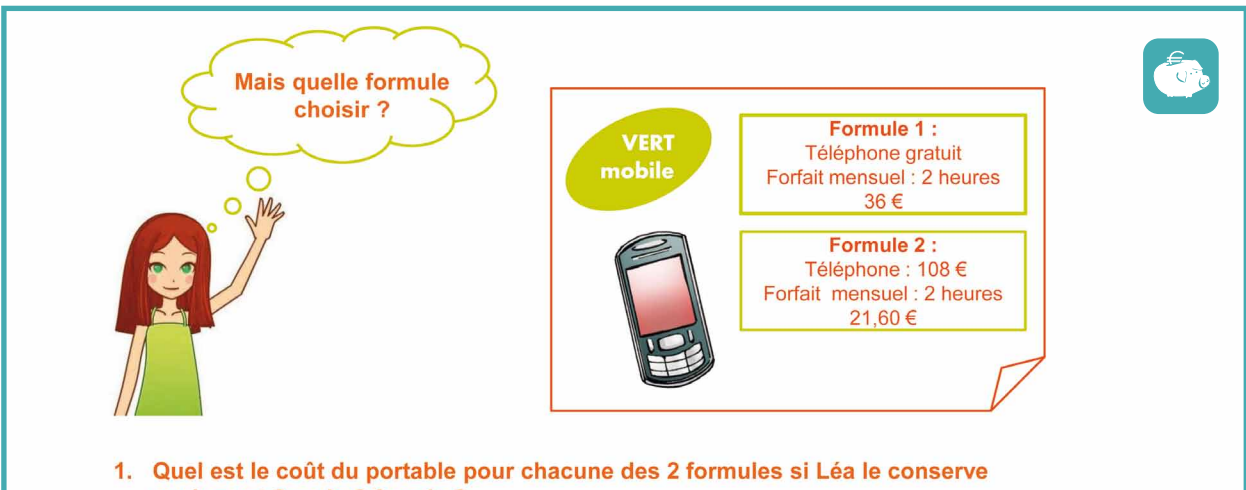

- seulement 2 mois ? 3 mois ?
- 2. À partir de combien de mois d'utilisation de son téléphone Léa a-t-elle intérêt à choisir la Formule 2?
- 3. Si Léa conserve son téléphone une année complète sans dépasser son forfait de deux heures, quel est le prix d'une minute pour les 2 formules ?

### **Remarques pédagogiques**

Dans le premier exercice, les élèves remarquent que le choix entre les deux formules d'adhésion proposées dépend du nombre de jours. A partir d'un nombre de jours à déterminer, une formule sera plus intéressante que l'autre. La question reste ouverte pour inciter les élèves à utiliser des démarches différentes. Dans le deuxième exercice, le prix à payer dépend du nombre de cartouches achetées. Et dans le troisième exercice, la différence entre les deux forfaits téléphoniques se situe au niveau du coût du téléphone à l'achat et du prix de l'abonnement mensuel. On pourra exploiter ces exemples pour introduire les fonctions linéaires et affines. Ces exemples permettent de motiver les élèves et de développer l'esprit critique. Les mathématiques sont perçues ici comme un outil d'aide à la prise de décision. Ils apprennent à manipuler ainsi le vocabulaire de la vie courante « cotisation annuelle », « forfait mensuel », « frais de livraison ». La notion d'équation n'est pas inscrite dans les objectifs du socle commun mais les élèves peuvent utiliser une méthode par essais successifs.

#### **Prolongements possibles**

#### Vous pouvez :

- faire recenser par vos élèves le nombre d'abonnements (téléphone, Internet, télévision, etc.) dans leur famille et le coût total sur une année ;
- [proposer aux élèves une activité autour du choix d'un forfait de téléphone en vous aidant de](http://www.lafinancepourtous.com/Espace-Enseignants/Sciences-economiques-et-sociales/Modules-1ere/Choix-sous-contrainte-budgetaire/Quel-forfait-de-telephone-mobile-choisir-compte-tenu-de-ses-ressources)  lafinancepourtous.com, rubrique Espace Enseignants : Sciences-economiques-et-sociales/Modules-1ere/Choix-sous-contrainte-budgetaire/ Quel-forfait-de-telephone-mobile-choisir-compte-tenu-de-ses-ressources  $\binom{3m}{2}$

Voir Fiche Enseignants

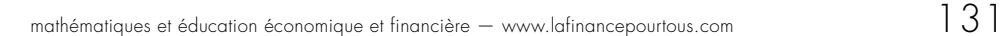

# Exercice 3.4 : Qui a raison ?

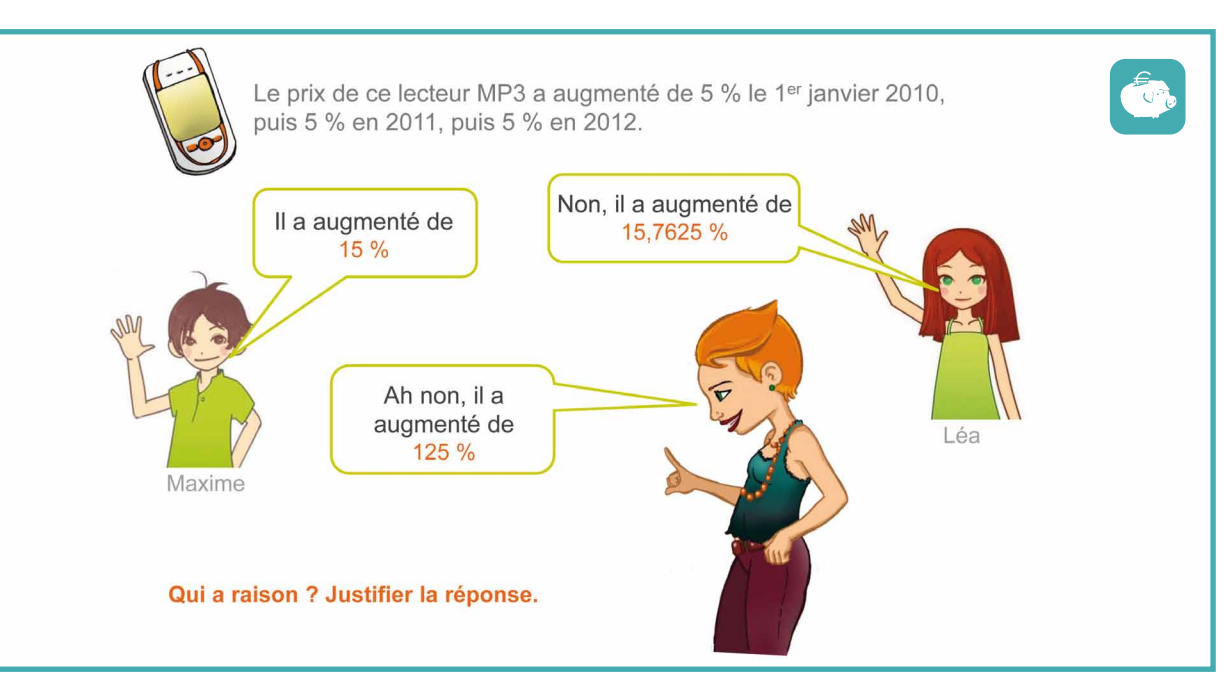

## Exercice 3.5 : Comparaison de prix entre deux pays

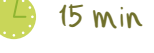

€€€

5 min

Voici un tableau donnant le prix de deux scooters 500cc dans deux pays :

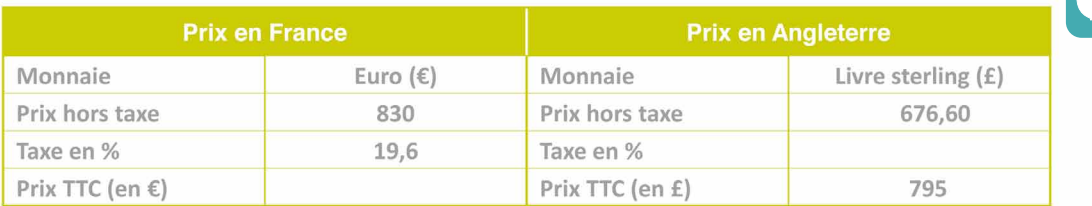

- 1. Compléter le tableau.
- 2. Utiliser un moteur de recherche pour trouver sur Internet le taux de change de la livre en euros. Quel est le scooter le moins cher ?

### **Prolongements possibles**

Vous pouvez demander aux élèves de chercher le cours de la livre ou du dollar en euros.

Voir Fiche Enseignants

## Exercice 3.6 : La prime d'assurance auto

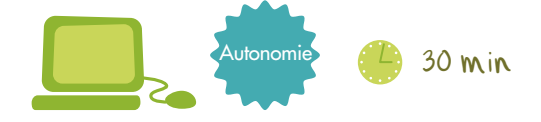

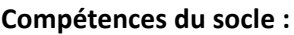

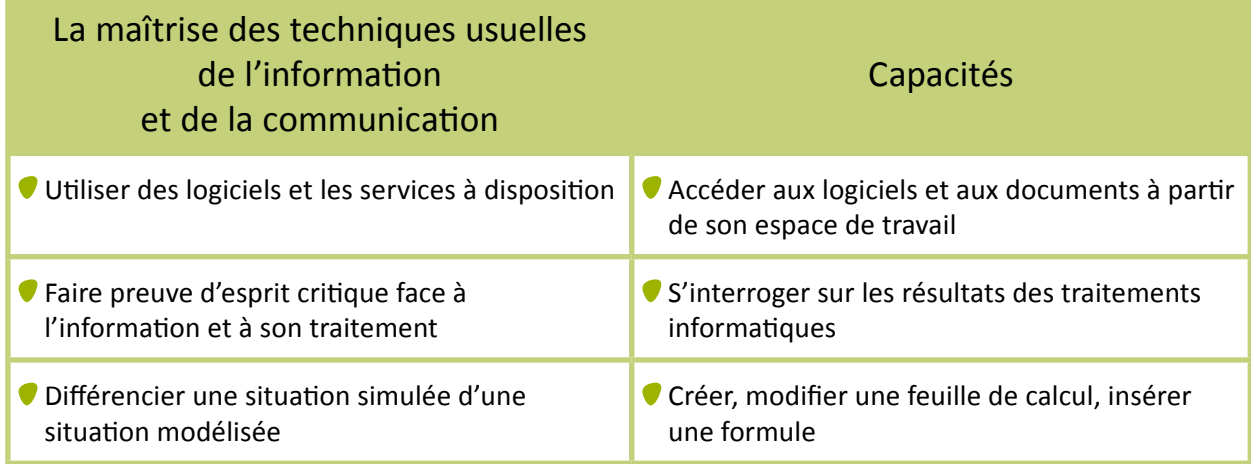

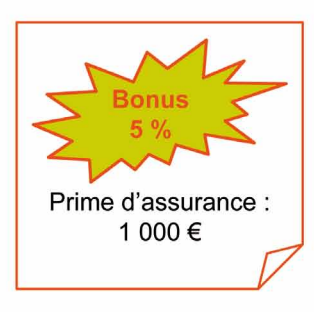

Un automobiliste paye en 2012 pour sa voiture, une prime d'assurance de 1 000 €.

S'il n'a pas d'accident au cours de l'année, il bénéficie l'année suivante d'une réduction de 5 % sur la prime de l'année en cours. Il peut continuer à bénéficier de réductions successives plusieurs années de suite selon le même principe. Toutefois, sa prime ne peut pas être inférieure au montant plancher de 500 €, c'est-à-dire la moitié du montant initial de la prime.

- 1. Combien d'années faut-il sans accident à l'automobiliste pour qu'il obtienne une prime d'assurance égale au plancher ?
- 2. Faire apparaître les résultats sous forme d'un tableau ou à l'aide d'un tableur.

### **Remarques pédagogiques**

L'utilisation du tableur est l'occasion de rendre les élèves plus autonomes. Les calculs à la calculatrice seraient plus fastidieux.

#### **Prolongements possibles**

Les élèves ont déjà été sensibilisés à l'importance d'être assuré pour la conduite d'un scooter ou d'une voiture au cours de leurs préparation à l'ASSR. Vous pouvez mener une activité sur le principe du bonus-malus à l'aide de notre rubrique Questions/réponses : [lafinancepourtous.com/Questions-Reponses/Fonctionnement-du-bonus-malus](http://www.lafinancepourtous.com/Questions-Reponses/Fonctionnement-du-bonus-malus)  $\sqrt[8m]{n}$ 

# Exercice 3.7 : Le livret d'épargne

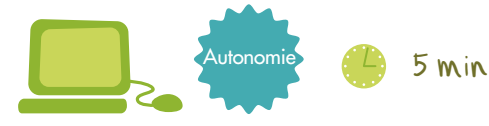

 $\epsilon$ 

**Compétences du socle :**

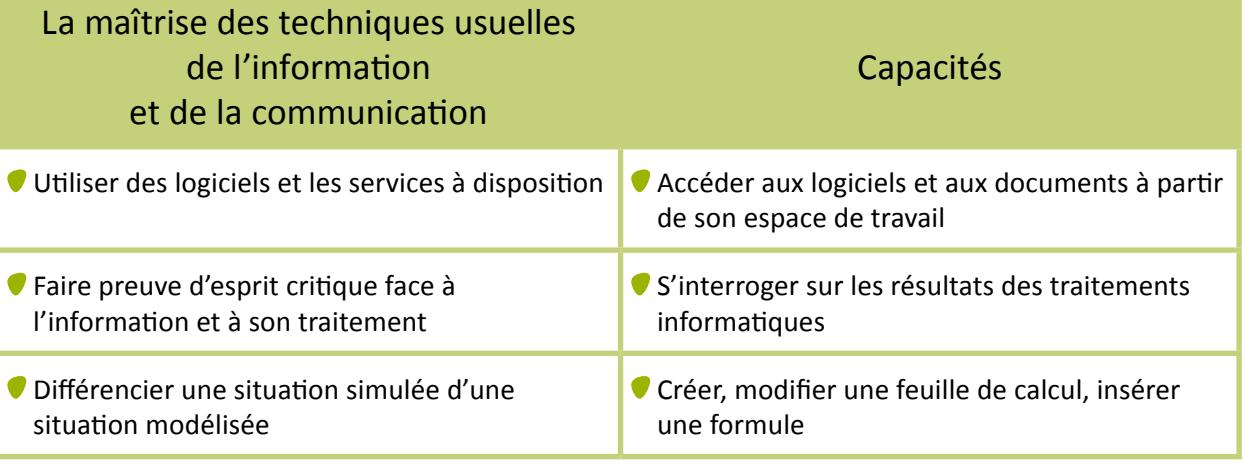

Maxime place 500 € sur un livret d'épargne rapportant 4 % par an.

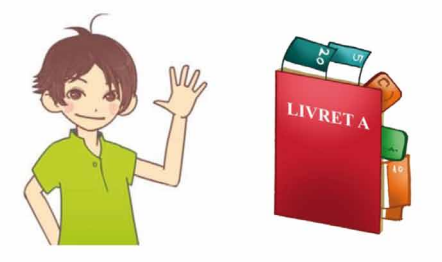

- 1. Si Maxime épargne cet argent pendant 5 ans, quel est le montant des intérêts perçus?
- 2. De quel capital dispose-t-il au bout des 5 ans? Faire apparaître les résultats sous forme d'un tableau ou à l'aide d'un tableur.

#### **Taux d'intérêt**

Rémunération en pourcentage versée par l'emprunteur pour le prêt d'une somme d'argent.

#### **Livret**

Compte sur lequel tous les dépôts d'argent sont rémunérés.

#### **Capital**

Ensemble des biens ou somme d'argent totale dont on dispose.

15 min

€%

# Exercice 3.8 : Le livret de la soeur de Maxime

Le banquier lui a expliqué que la formule donnant le nouveau capital d'une somme S placée à 4 % pendant n ans est :

$$
S \times \left(1 + \frac{4}{100}\right)^n
$$

1. À l'aide de cette formule, calculer le capital obtenu par Maxime s'il épargne ces 500 € pendant 3 ans à un taux d'intérêt de 4 %. Puis, le calculer pour 5 ans au même taux.

À la naissance de la sœur de Maxime, ses grands-parents lui ont ouvert un livret d'épargne et ont déposé 1 000 € placés à 4 %.

2. De quelle somme la sœur de Maxime disposera-t-elle à sa majorité ? Que peut-on constater ?

## **Remarques pédagogiques**

L'exercice 3.8 complète l'exercice 3.7. Il permet ainsi de comparer de deux façons la somme déposée sur un compte sur livret.

L'utilisation d'un tableur à l'exercice 38 allège le calcul des intérêts. On pourra faire le lien entre les calculs effectués par le tableur et la formule utilisée. Cela peut donner du sens au calcul littéral.

## **Prolongements possibles**

Vous pouvez mener une activité à partir d'un exemple de placement sur un compte rémunéré qui propose une rémunération brute pour faire distinguer les élèves les revenus bruts et les revenus nets d'un placement.

Voir Fiche Enseignants

#### Exercice 3.9 : QCM et crédit  $10$  min critique■ On emprunte une somme de 8 000 € et on rembourse en €7 30 mensualités de 300 €. Le coût du crédit est :  $\Box$ 1000€  $\Box$ 9000€  $\Box$  100 $\in$ ■ Mr Durand emprunte 10 000 € et va rembourser en 50 mensualités égales. Sachant que le coût du crédit est de  $\Box$  200 €  $\Box$  230 €  $\Box$  30 € 1 500 €, le montant de chaque mensualité est : ■ Mr Dupont emprunte  $3000 \in \hat{a}$  un taux de 10 % l'an. Sachant qu'il rembourse son crédit en une seule fois à la  $\begin{array}{|c|c|c|c|}\hline \rule{0pt}{1.2ex}\rule{0pt}{2.2ex}\rule{0pt}{2.2ex}\rule{$  $\Box$  300 € fin de l'année, il devra rembourser : ■ On emprunte une somme de 500 €. La somme remboursée est de 600 €. Le pourcentage de la somme  $\Box$  6%  $\Box$  16.6%  $\Box$  20 % empruntée que représente le coût du crédit est : ■ On a emprunté 8 000 € et on a remboursé cette somme en 36 mensualités de 250 €. Le pourcentage de la  $\Box$  10 %  $\Box$  12,5 %  $\Box$  25 % somme empruntée que représente le coût du crédit :

### **Remarques pédagogiques**

Ces QCM développent les capacités à effectuer un choix parmi les réponses proposées. De plus, les notions de montants d'intérêts, de mensualité et de coût d'un crédit sont abordées en utilisant différentes formulations. On pourra mener un travail spécifique sur certains « petits mots » de la finance: « mensualité », « capital restant à rembourser », « placement », « taux », « coût total »…

### **Prolongements possibles**

Vous pouvez proposer une activité avec les différents simulateurs disponibles sur notre site [lafinancepourtous.com, rubrique Banque : Souscrire-un-credit/Combien-coute-votre-emprunt/](http://www.lafinancepourtous.com/Banque/Souscrire-un-credit/Combien-coute-votre-emprunt/Cout-total-du-credit-et-montant-des-mensualites) Cout-total-du-credit-et-montant-des-mensualites  $\binom{km}{k}$ 

Il est ainsi possible de simuler différentes formes de crédit, d'évaluer leurs coûts, de mesurer les remboursements du capital emprunté et des intérêts.

Voir Fiche Enseignants €